# [28]傾斜ウォームソフトウエア

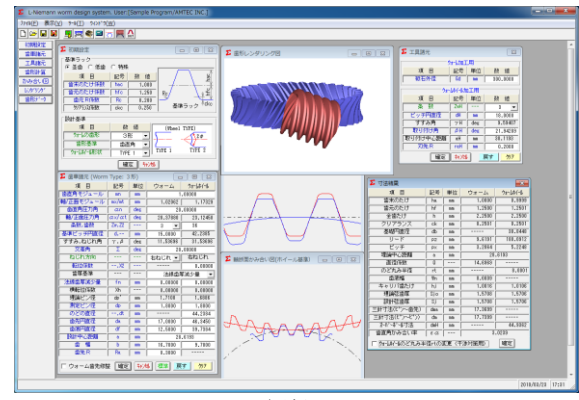

図 28.1 傾斜ウォーム

#### 28.1 概要

一般のウォームギヤは, 90 度直行型ですが、配置の制約から ウォーム軸を若干傾けて取り付けなければならないことがあり ます. その場合、ホイールのねじれ角や歯形は大きく変わるこ とになります. 本ソフトウエアは、90 度直行型以外のウォーム ギヤの寸法および歯形の CAD データ出力, 3D 歯形かみ合い, 歯車寸法を計算・表示します.

### 28.2 基準ラック

図 27.2 に基準ラックの設定画面を示します. 歯たけは並歯, 低歯,特殊たけに対応しています.また、歯形基準は歯直角お よび軸断面方向基準を選択することができます.ウォームの型 式は,1 型,3 型(オプション),4 型(オプション)に対応してい ます.

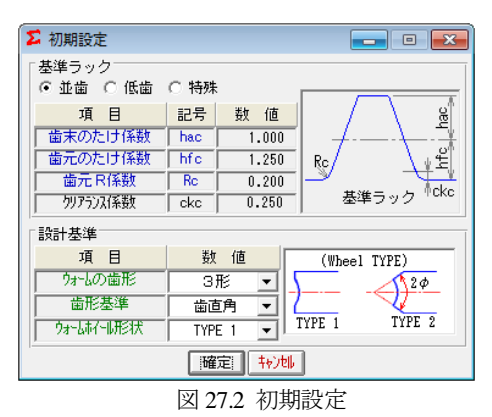

#### 28.3 歯車諸元設定

図 27.3 に歯車諸元の入力画面を示します. (1)最大モジュールは 25 です. (2)ウォームの条数は 1~6 です. (3)軸交差角を設定することができます.(±45 度) (4)歯厚基準は、法線歯厚減少量または横転位を選択すること ができます. (5)ウォームに歯先修整を与えることができます. (6)強度計算はできません

| ∑ 歯車諸元 (Worm Type: 3形)                              |                    | $\mathbf{x}$<br>---- |               |                 |  |  |
|-----------------------------------------------------|--------------------|----------------------|---------------|-----------------|--|--|
| 項 目                                                 | 記号                 | 単位                   | ウォーム          | ウォームホイール        |  |  |
| 歯直角モジュール                                            | mn.                | mm                   | 1.00000       |                 |  |  |
| 軸/正面モジュール                                           | mx/mt              | mm                   |               | 1.02062 1.17329 |  |  |
| 歯直角圧力角                                              | $\alpha$ n         | deg                  | 20,00000      |                 |  |  |
| 軸/正面压力角                                             | ax/at              | deg                  | 20.37880      | 23.12458        |  |  |
| 条数,歯数                                               | $Zw$ , $Z2$        | ---                  | 3<br>▼        | 36              |  |  |
| 基準ピッチ円直径                                            | $d -$              | mm                   | 15,0000       | 42.2385         |  |  |
| すすみ、ねじれ角                                            | $\gamma$ , $\beta$ | deg                  | 11.53696      | 31.53696        |  |  |
| 交差角                                                 | Σ                  | deg                  | 20,00000      |                 |  |  |
| ねじれ方向                                               |                    | ---                  | 右ねじれ ▼ │ 右ねじれ |                 |  |  |
| 転位係数                                                | $--. X2$           | ---                  |               | 0.00000         |  |  |
| 歯厚基準                                                | ---                | ---                  | 法線歯厚減少量       |                 |  |  |
| 法線歯厚減少量                                             | fn                 | mm                   | 0.00000       | 0.00000         |  |  |
| 横転位係数                                               | Xh                 | ---                  | 0.00000       | 0.00000         |  |  |
| 理論ビン径                                               | dp'                | mm                   | 1.7100        | 1.6886          |  |  |
| 測定ピン径                                               | dp                 | mm                   | 1,8000        | 1.8000          |  |  |
| のどの直径                                               | --, dt             | mm                   |               | 44.2384         |  |  |
| 歯先凹直径                                               | da                 | mm                   | 17,0000       | 46.3450         |  |  |
| 歯底円直径                                               | df                 | mm                   | 12,5000       | 39.7384         |  |  |
| 設計中心距離                                              | â                  | mm                   | 28.6193       |                 |  |  |
| 歯<br>幅                                              | ь                  | mm                   | 16,7000       | 9.7000          |  |  |
| 歯先R                                                 | Ra                 | mm                   | 0.3000        |                 |  |  |
| 確定 <br>$  +$ $  +$<br> 標準 <br>戻す<br>クリア<br>ウォーム歯先修整 |                    |                      |               |                 |  |  |

図 28.3 歯車諸元

### 28.4 工具設定と寸法結果

ウォームホイール加工用のホブ諸元を設定します. ウォーム が3型の場合、砥石直径を設定します. ホブの直径およびホブ 取付角によりホイールの歯形は変化します. 図 28.4 に工具諸元 設定画面を,図 28.5 にウォームギヤの寸法を示します.

| Σ 工具諸元                |            |     |          |  |  |  |  |  |
|-----------------------|------------|-----|----------|--|--|--|--|--|
| ウォーム加工用               |            |     |          |  |  |  |  |  |
| 目<br>項                | 記号         | 単位  | 勒<br>値   |  |  |  |  |  |
| 砥石外径                  | Gd         | mm  | 300,0000 |  |  |  |  |  |
| 外小小加工用                |            |     |          |  |  |  |  |  |
| 目<br>項                | 記号         | 単位  | 数<br>値   |  |  |  |  |  |
| 条数                    | 7wH        |     | 3        |  |  |  |  |  |
| ピッチ円直径                | dH         | mm  | 18,0000  |  |  |  |  |  |
| すすみ角                  | $\gamma$ H | deg | 9.59407  |  |  |  |  |  |
| 取り付け角                 | 8H         | deg | 21.94289 |  |  |  |  |  |
| 取り付け中心距離              | aH         | mm  | 30.1193  |  |  |  |  |  |
| 刃先尺                   | raH        | mm  | 0.2000   |  |  |  |  |  |
| 转地<br>確定<br>戻す<br>クリア |            |     |          |  |  |  |  |  |

図 28.4 工具諸元

| Σ<br>寸法結果                        |           |     |         | $-x$     |  |  |
|----------------------------------|-----------|-----|---------|----------|--|--|
| 埴<br>目                           | 記号        | 単位  | ウォーム    | ウォームホイール |  |  |
| 歯末のたけ                            | ha        | mm  | 1,0000  | 0.9999   |  |  |
| 歯元のたけ                            | hf        | mm  | 1.2500  | 1.2501   |  |  |
| 全歯たけ                             | h         | mm  | 2.2500  | 2.2500   |  |  |
| クリアランス                           | сk        | mm  | 0.2501  | 0,2501   |  |  |
| 基礎円直径                            | ďb        | mm  |         | 38.8448  |  |  |
| リード                              | DZ        | mm  | 9.6191  | 188,0912 |  |  |
| ビッチ                              | <b>PX</b> | mm  | 3.2064  | 5.2248   |  |  |
| 理論中心距離                           | a.        | mm  | 28.6193 |          |  |  |
| 直径係数                             | ព         | --- | 14.6969 |          |  |  |
| のど丸み半径                           | rt        | mm  |         | 8.0001   |  |  |
| 歯底幅                              | Wn        | mm  | 0.6609  |          |  |  |
| キャリバ歯たけ                          | hi        | mm  | 1,0016  | 1.0106   |  |  |
| 理論弦歯厚                            | Sjo       | mm  | 1.5708  | 1.5706   |  |  |
| 設計弦歯厚                            | Sj        | mm  | 1.5708  | 1.5706   |  |  |
| 三針寸法(ピン〜歯先)                      | dma       | mm  | 17.3699 |          |  |  |
| 三針寸法(ピン~ピン)                      | dm        | mm  | 17.7399 |          |  |  |
| わがず団寸法                           | dmH       | mm  |         | 44.9362  |  |  |
| 歯直角かみ合い率                         | εα        |     | 3.0239  |          |  |  |
| 確定<br>ウォームホイールのど丸み半径rtの変更(干渉対策用) |           |     |         |          |  |  |

図 27.5 ウォームギヤの寸法

## 28.5 歯形

歯形かみ合い図を図 28.6 に,歯形レンダリングを図 28.7 お よび図 28.8 に示します.図 28.8 ではかみ合い接触線を歯面中 央に確認することができます.

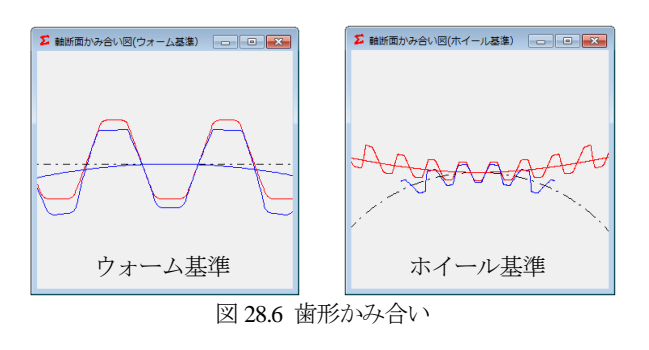

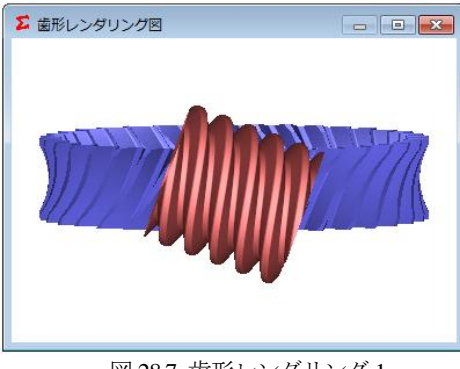

図 28.7 歯形レンダリング 1

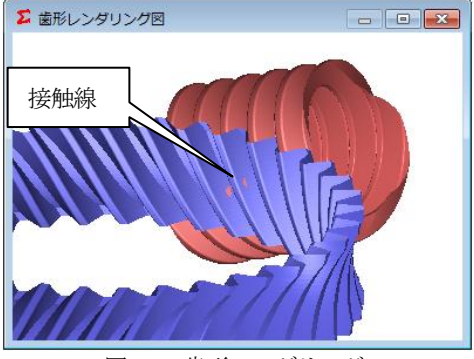

図 28.8 歯形レンダリング 2

# 28.6 CAD 作図例

生成した歯形を CAD データに出力することができます. 図 28.9 に出力画面を,図 27.10~27.12 にウォームとホイールの CAD 作図例を示します.

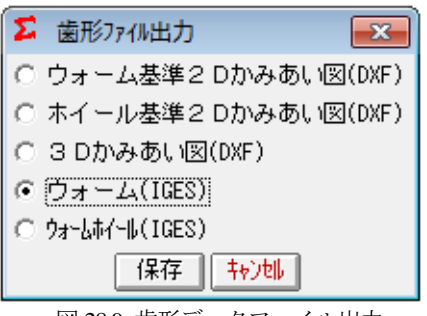

図 28.9 歯形データファイル出力

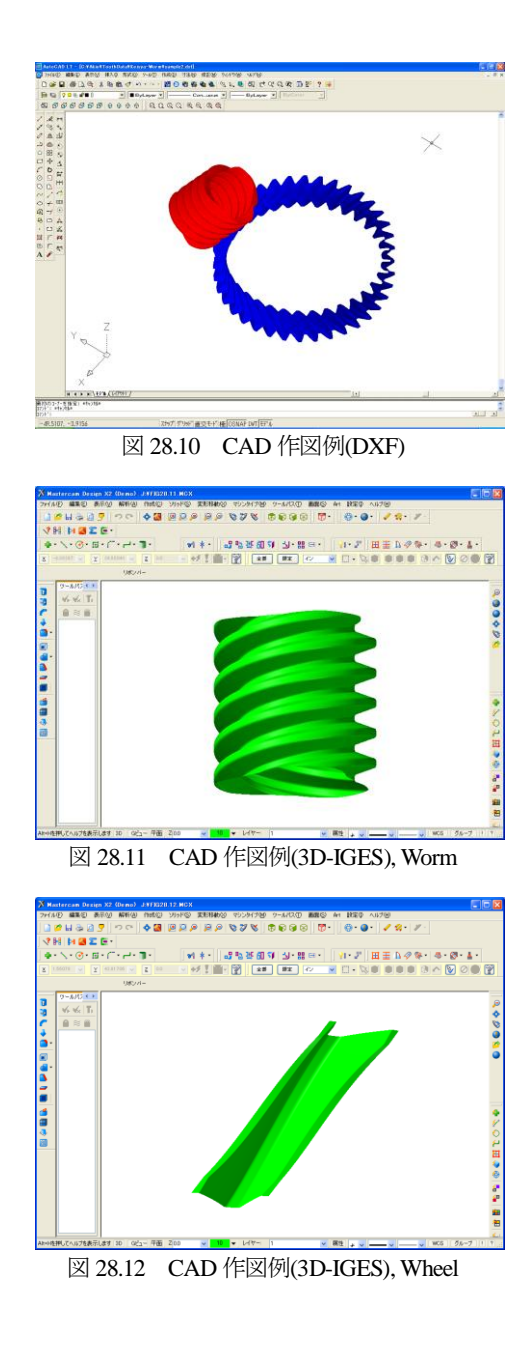